## **Development of an Image Managing Database**

Yoshihide Matsumoto

**Abstract:** We Database Group are developing a goods managing system without bar-code. This is the system for medium and small companies that are left behind the information revolution. Furthermore, differ to the conventional systems, we aim to build the inexpensive, easy to use, and useful system. This paper introduces one part of the system, which is an image data managing system.

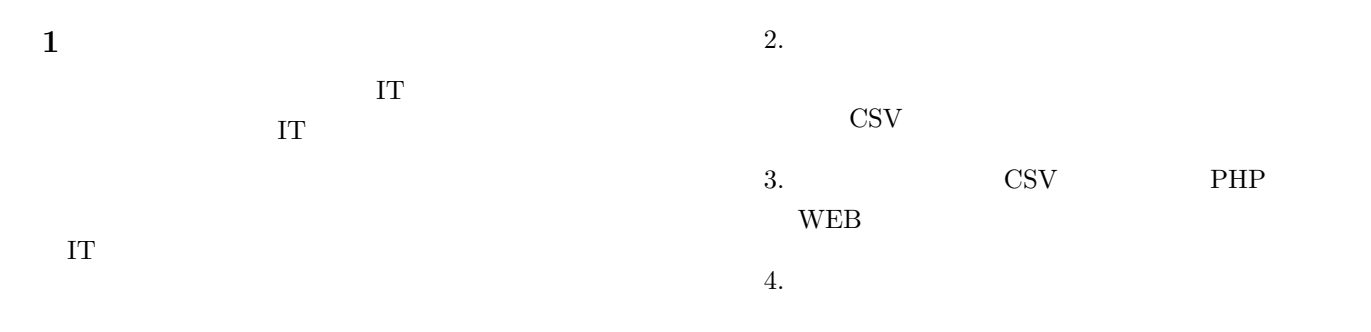

**2** システムの全体図

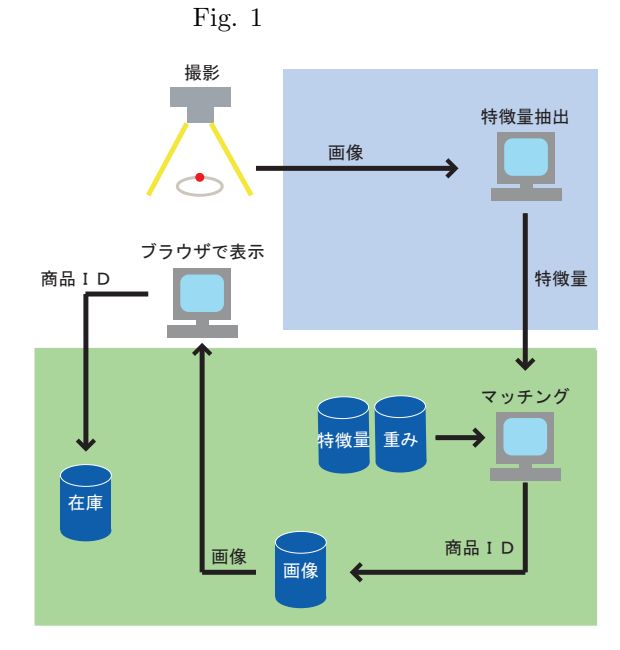

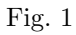

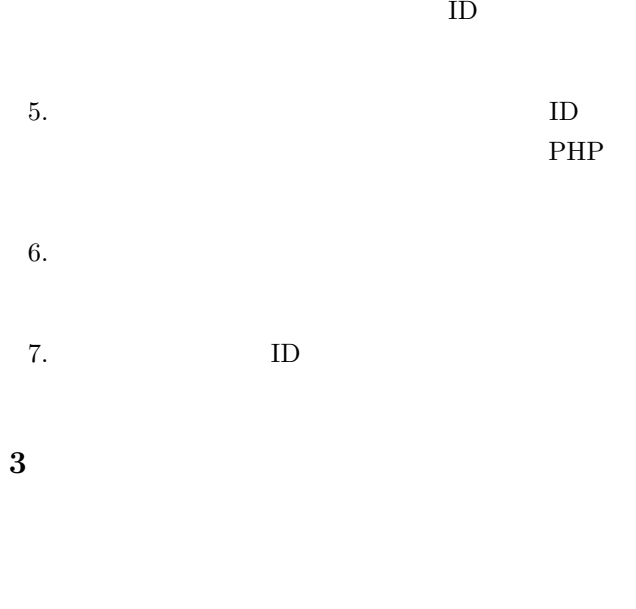

**3.1**  $\qquad \qquad$ 

 $Table 1$ 

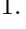

1.  $\overline{a}$ 品を撮影し,デジカメの画像を PC 上に保存する.

Table 3

## $\begin{tabular}{ll} Table 1 & \hspace{20pt} \textbf{image} \end{tabular}$

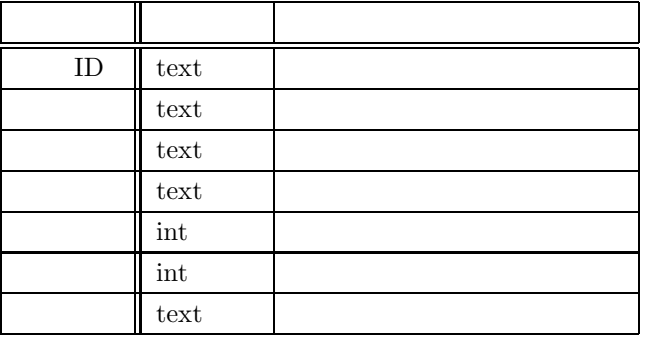

Table 1 Fig. 1  $\Box$ 

 $Fig. 1$ 

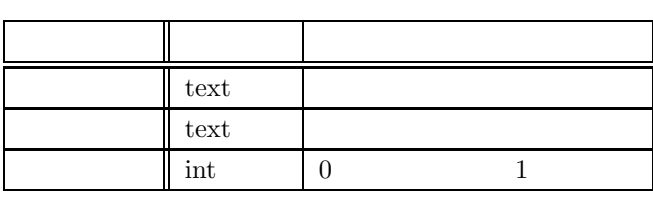

 ${\bf Table ~2} \hspace{20pt} {\bf user}$ 

Table 2

Table 3  $\qquad \qquad \text{image-log}$ 属性名 データ型 備考 ユーザ名 text 誰が  $ID$  text  $\Box$  $\frac{\text{text}}{\text{text}}$ | text |

Table 3

**3.2** and the contract of  $\alpha$ 

URL QUE

 $ID$  ID

**4** 今後の予定

CSV  $\sim$ 

 $\mathbb{I}$ 

 $ID$   $ID$